## **Nutzung des Office365-Zugangs am FLG**

Office365 ist das Abonnement-Modell von Microsoft für seine Office-Produkte. Hierzu gehören die klassischen Office-Programme wie Word, Excel, usw., aber auch Programme wie Teams oder OneNote.

## **Zugang für Schüler**

Gehe mit dem Browser auf folgende Seite:

<https://www.office.com/?omkt=de-DE>

Klicke auf Anmelden.

Melde Dich mit Deiner Emailadresse (in der Regel *vorname.nachname@listgymnasium.de*) der Schule an.

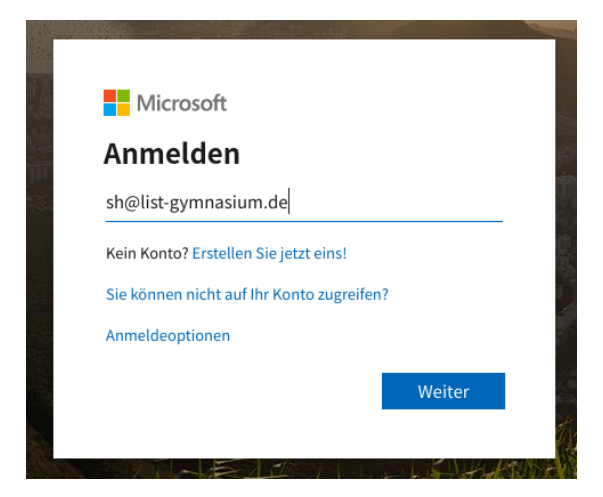

Gib anschließend das Passwort aus der Schule an.

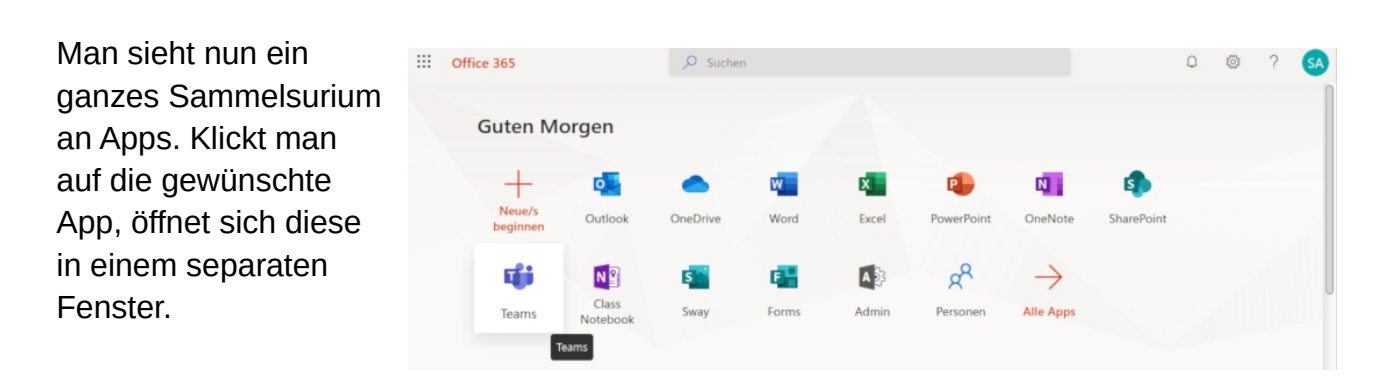

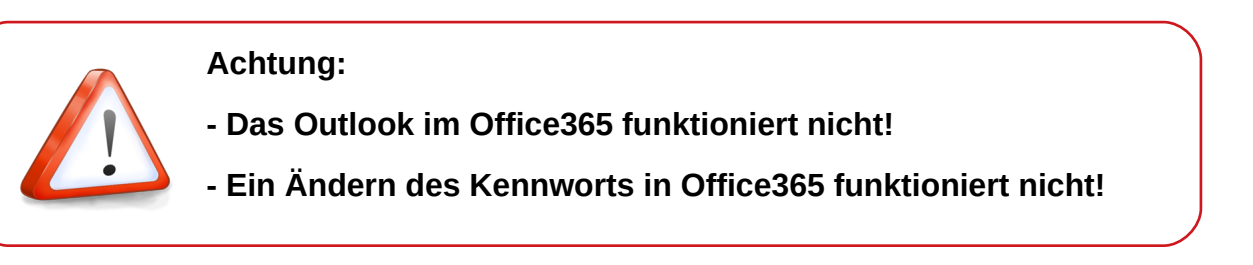